<span id="page-0-1"></span><span id="page-0-0"></span>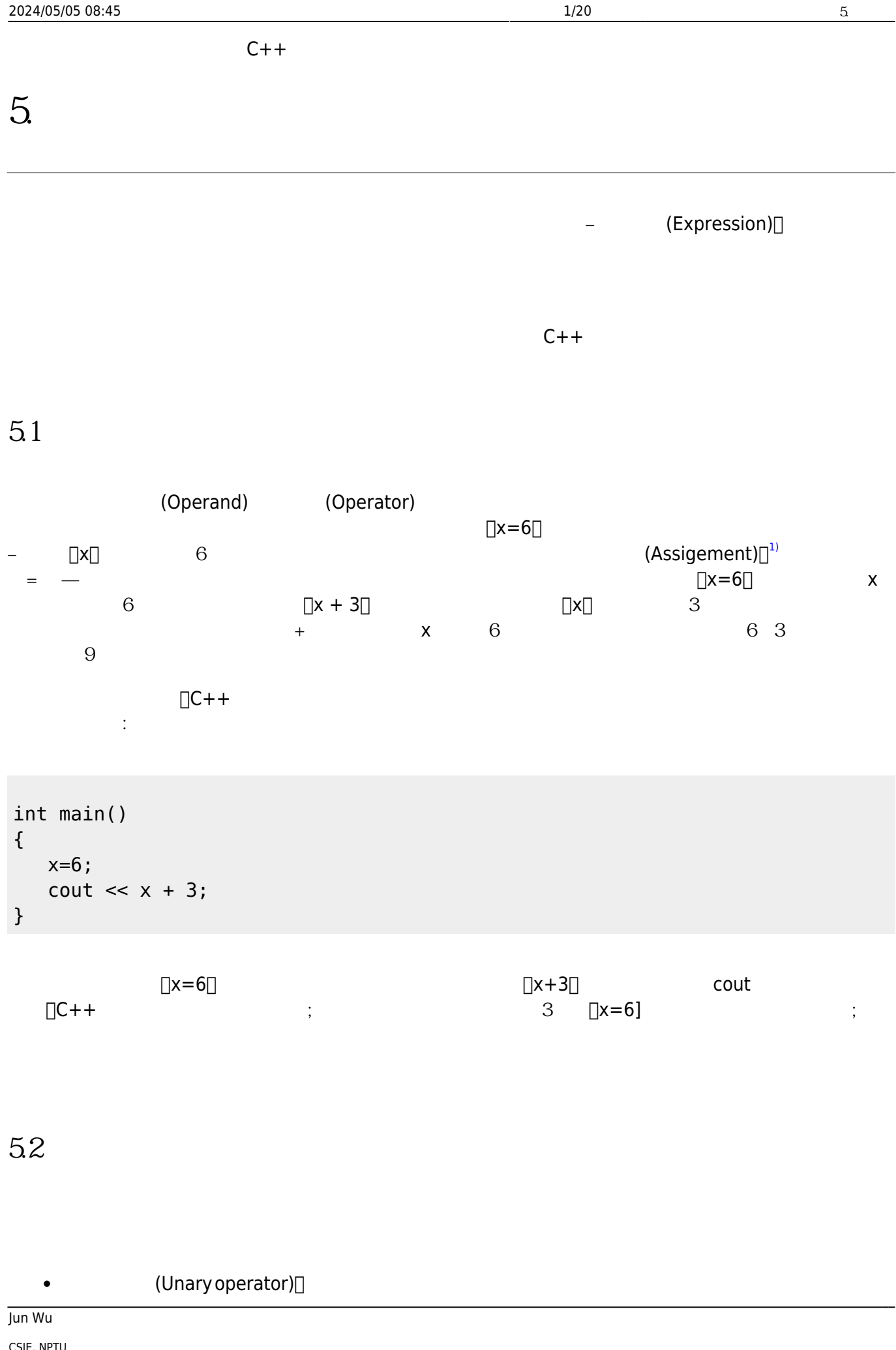

Total: 119058

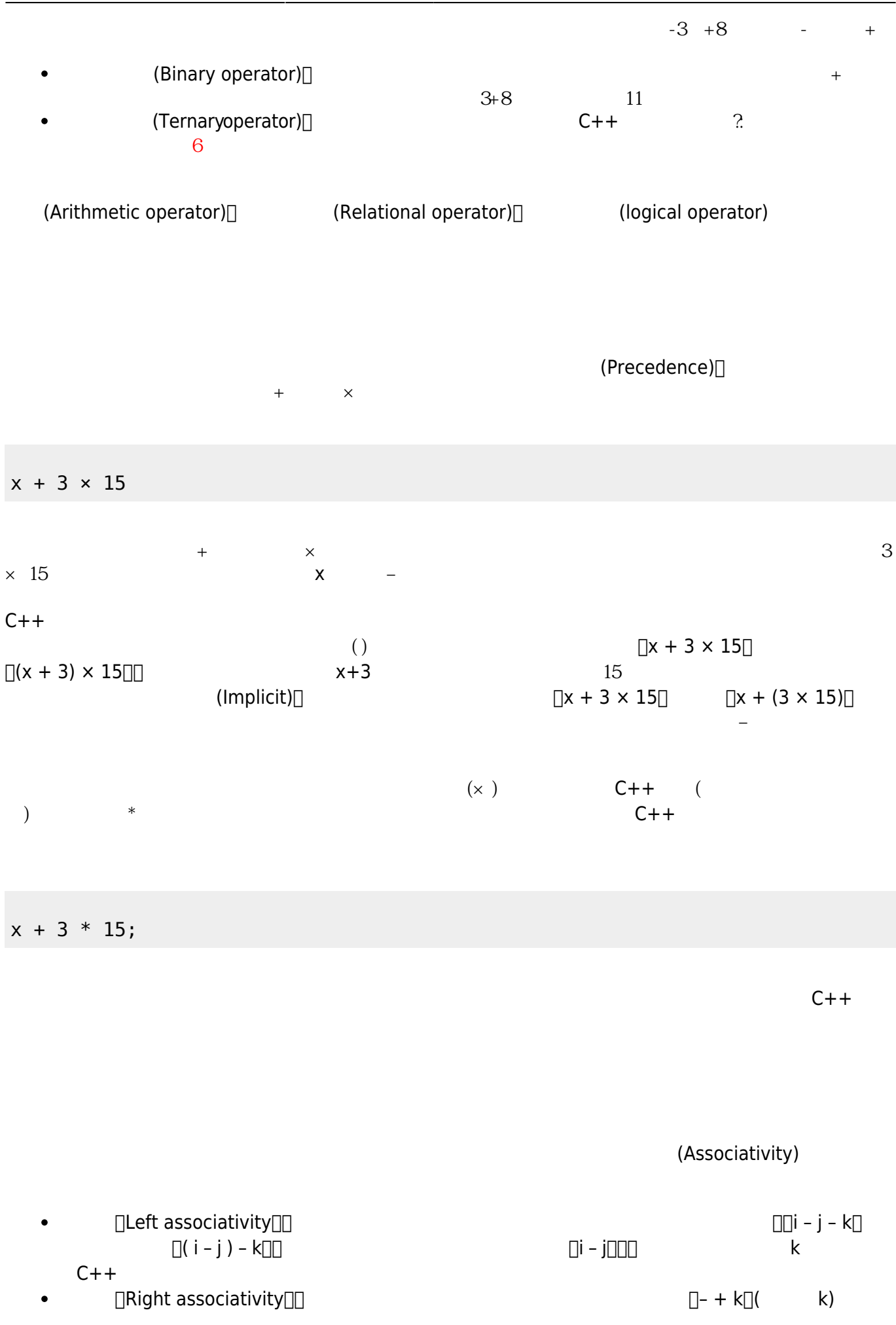

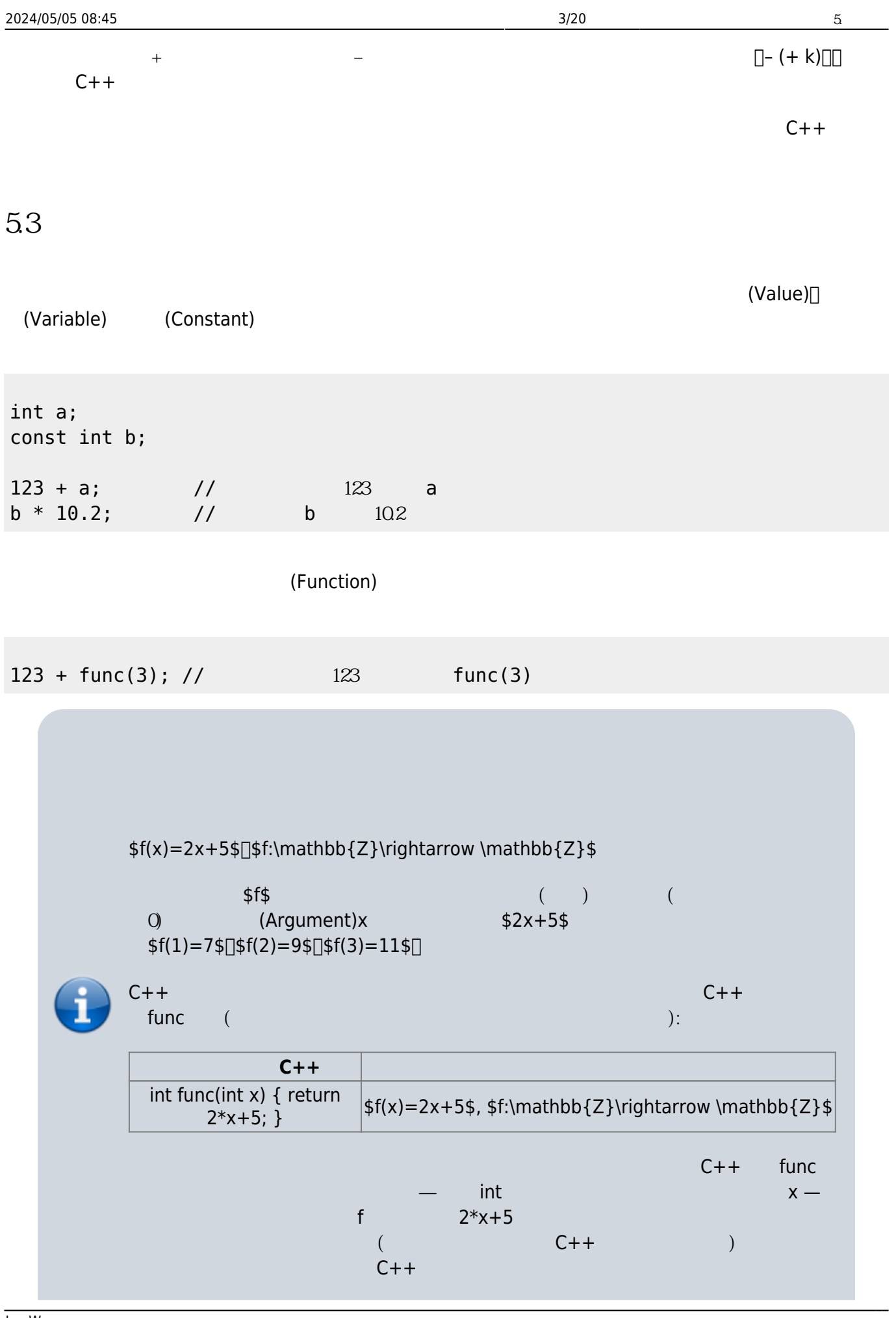

Jun Wu

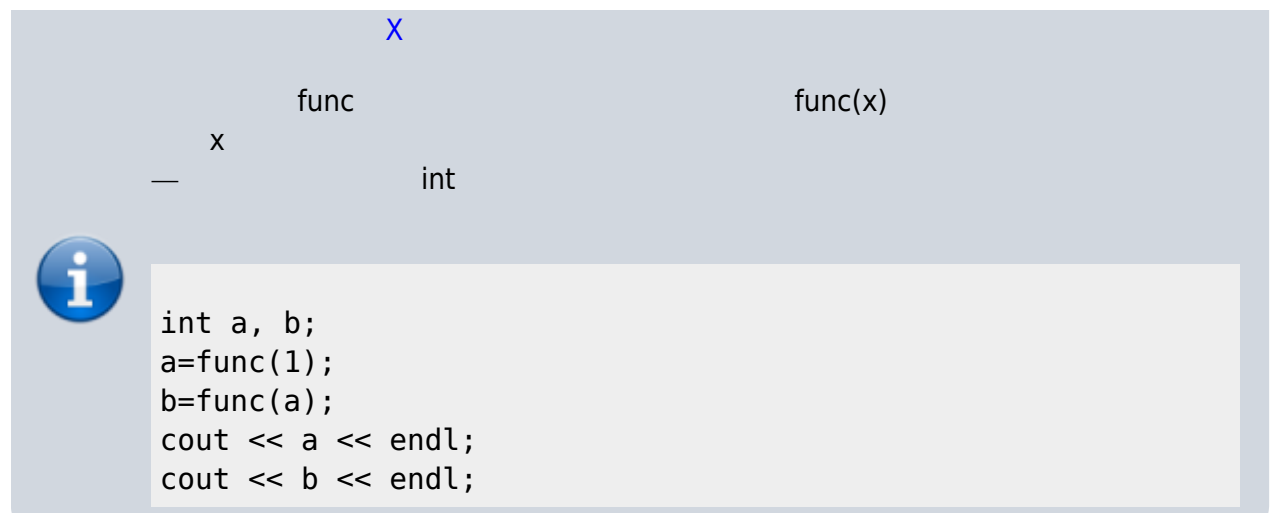

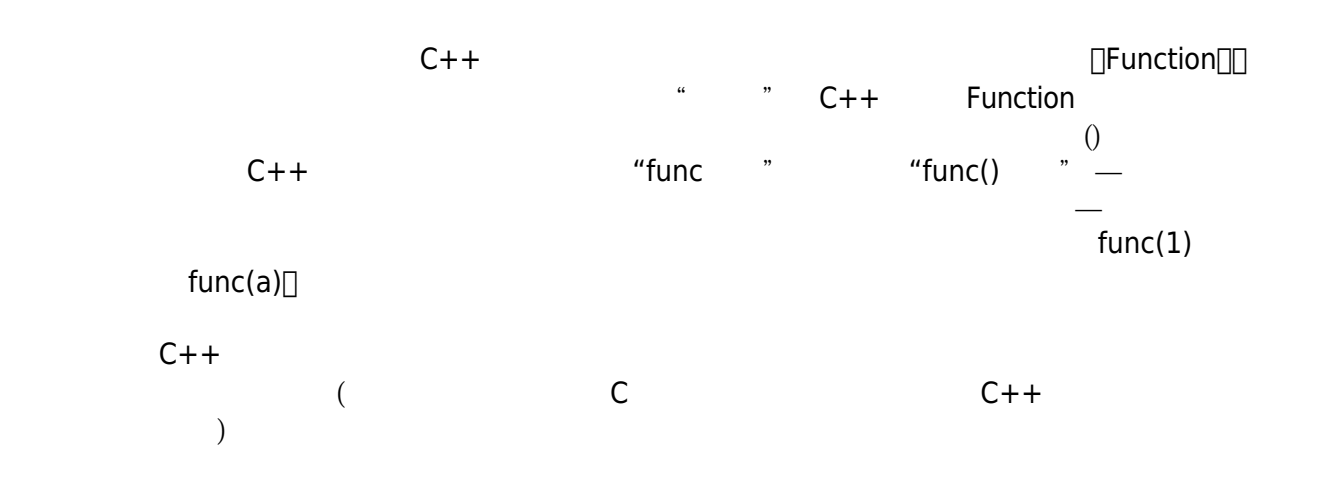

## 5.4

(Arithmetic Operator)

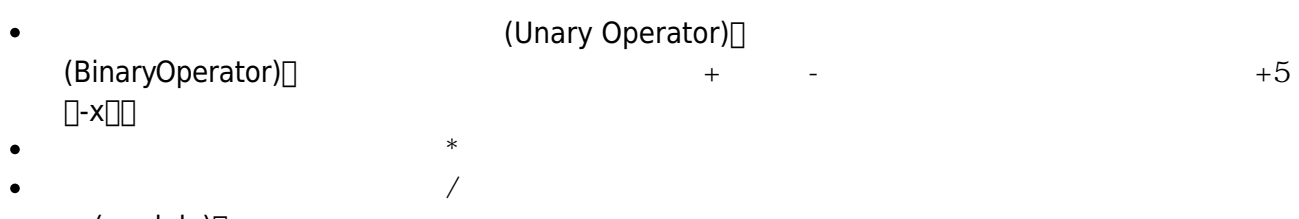

 $(module)$  $\bullet$ 

 $\%$ 

C++ table 1⊡

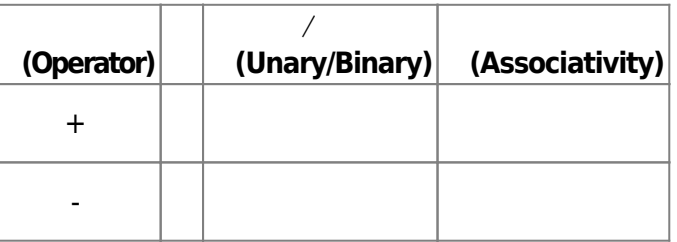

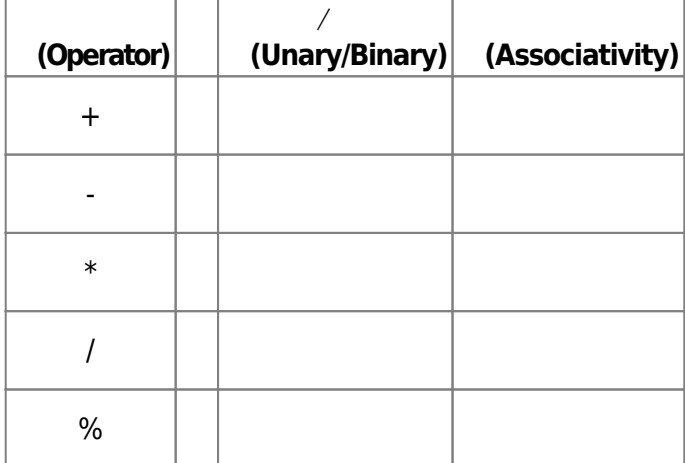

 $\overline{\text{Tab. 1: \text{$ 

 $(Precedence)$   $table 2$ 

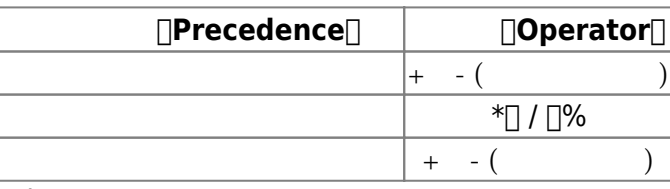

Tab.  $2:$ 

<mark>[B](#page-0-0)</mark>。

### **Example 1**

#include <iostream> using namespace std; int main() { int x=100; int y=30; cout << " $x=" - x < x < " y=" - x < y < x$  endl; cout << "x+y=" << x+y << endl; cout  $\lt\lt$  "x-y="  $\lt\lt$  x-y  $\lt\lt$  endl; cout  $\langle x^*y^*y^*y^* \rangle \langle x^*y \rangle$ cout << " $x/y =$ " <<  $x/y$  << endl; cout  $\ll$  " $x\%y=$ "  $\ll$   $x\%y \ll$  endl; } Example 1 arithmetic.c 
and int and the state of  $\mathsf{B}$  y<sub>[1</sub> and 20 and cout

Jun Wu

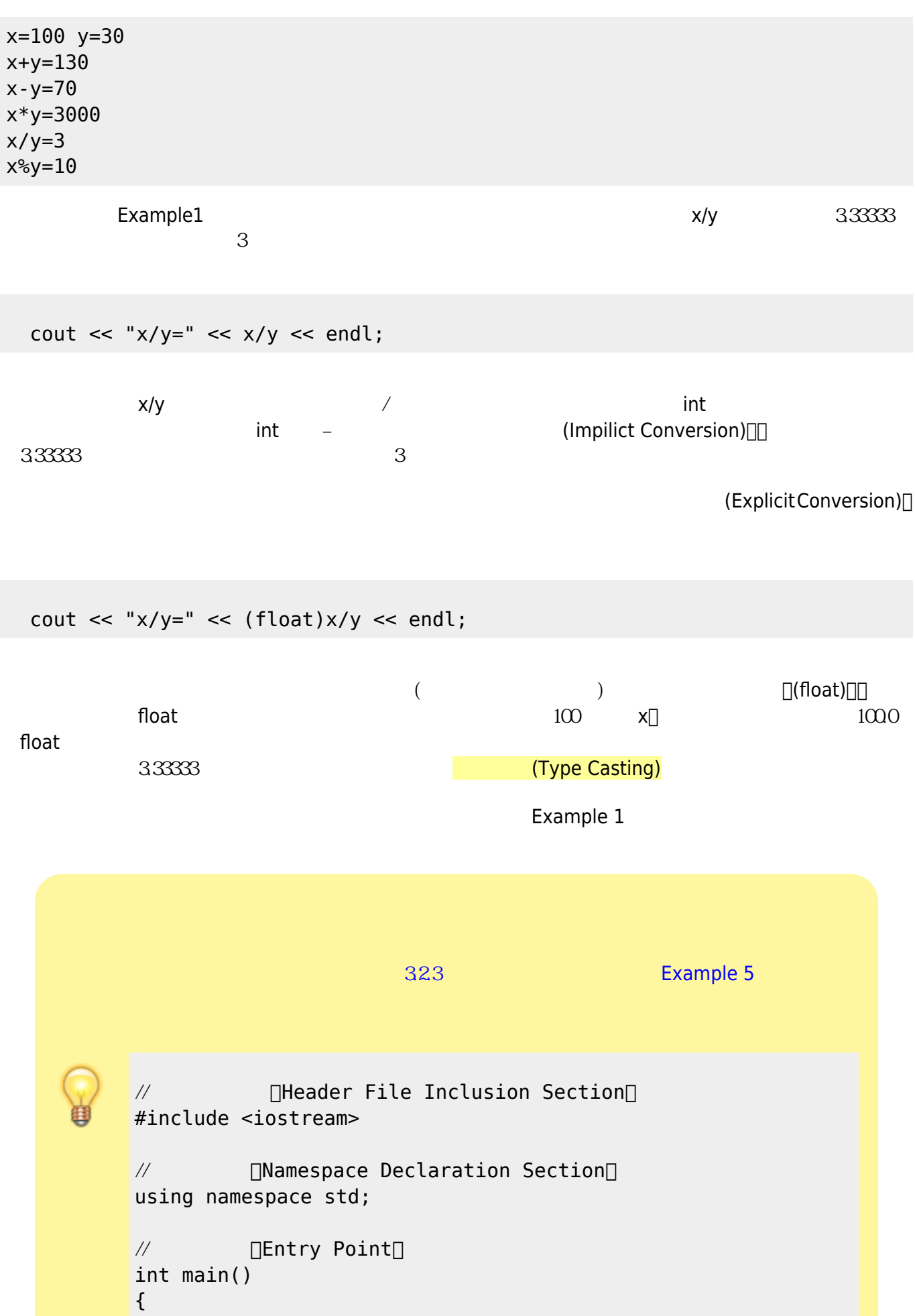

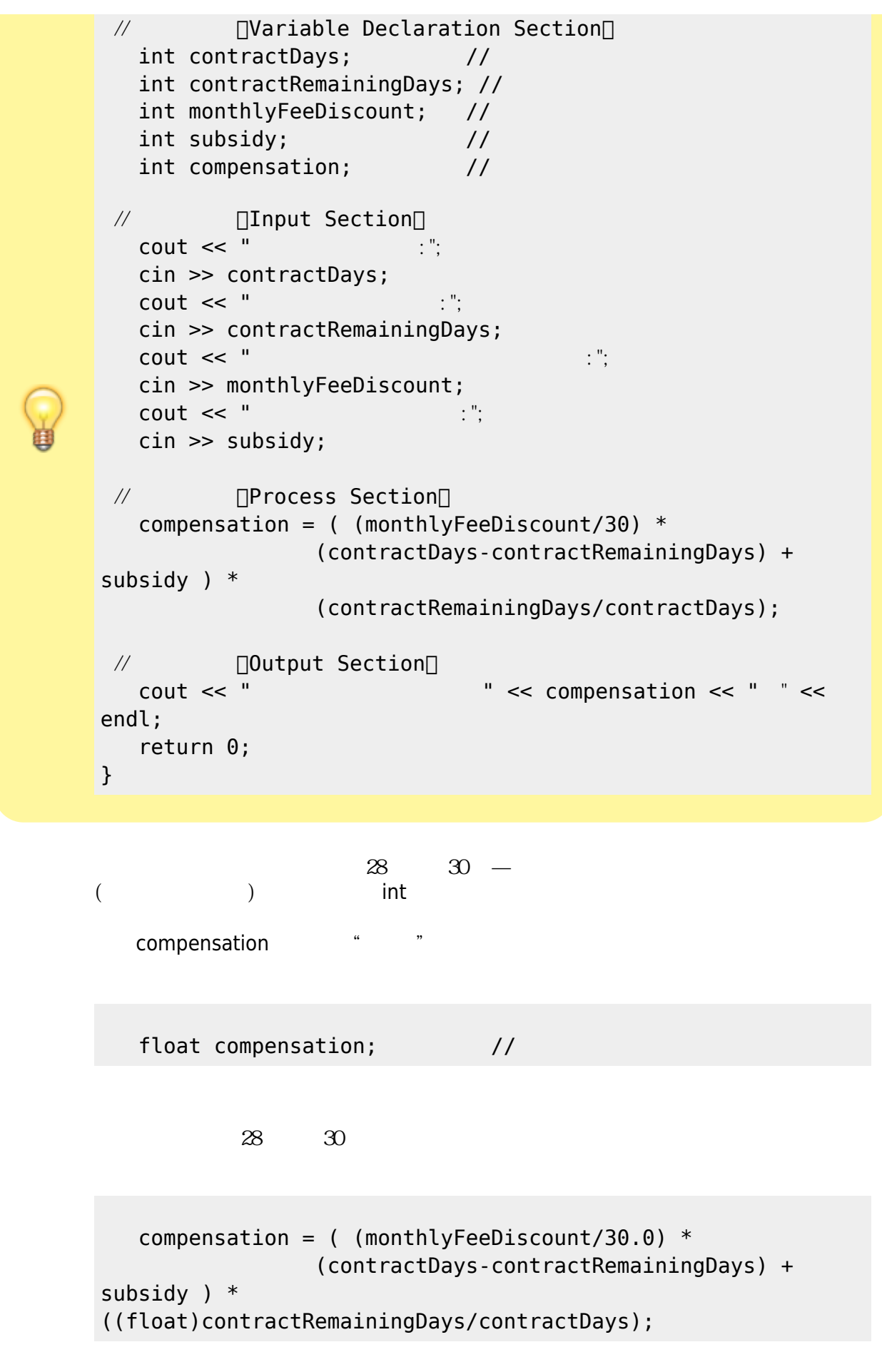

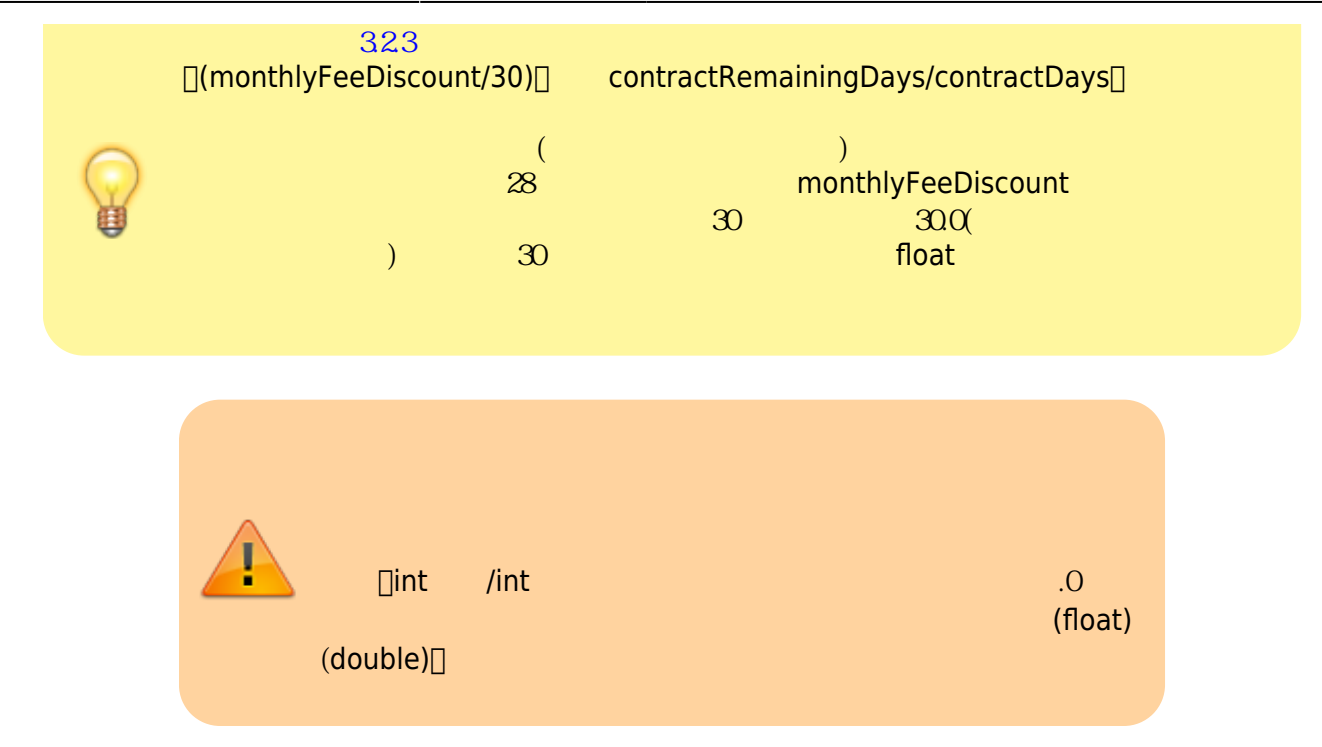

5.5

<span id="page-7-0"></span>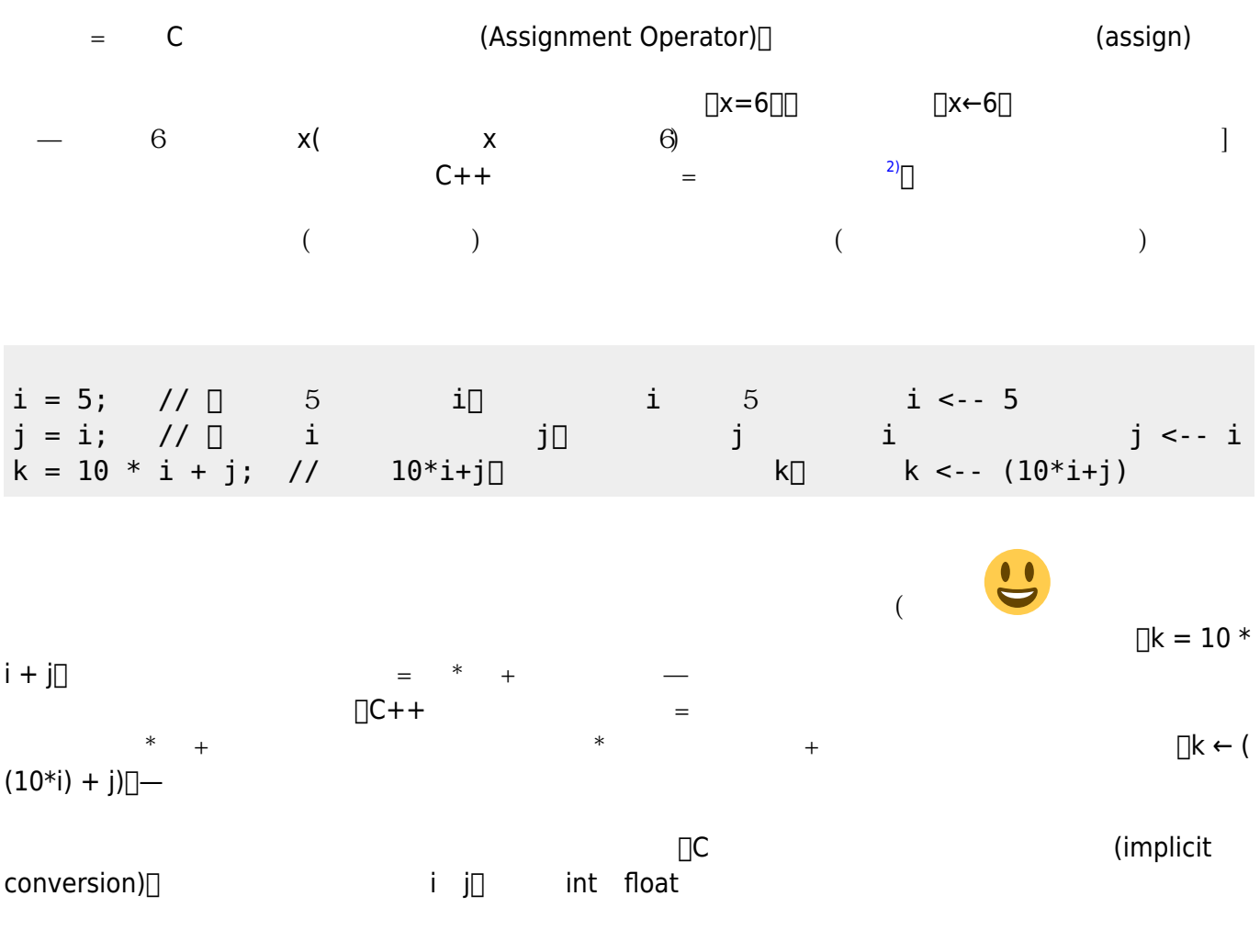

int i; float j;  $i = 3.1415f;$  $j = 100;$ cout << "i=" << i << endl; // float 3.1415f int i[] i 數值將會是3 cout << "j=" << j << endl; //  $100$  float  $j$ ] j  $j=100.0$  $\Box$  = 3.1415f; $\Box$   $\Box$  = (int)3.1415f; $\Box$  $\Box$ j = 136; $\Box$  $[\text{m}] = (\text{float})136; [\text{m}] =$ i=83  $j=136$  $\text{cout}$  and  $1360$  $\prod_{i=3.1415;}$ #include <iostream> #include <cmath> using namespace std; int i, j;  $i = round(3.1415f)$ ;  $j = round(4.62f)$ ;  $\cot \lt\lt i \lt\end{math}$  endl; cout  $\lt\lt$  j  $\lt\lt$  endl;  $C++$ #include (Header File) "認識"這個函式。此處的round()是其實C語言所提供的函式,定義於math.h標頭 檔裡。在C++語言裡,我們仍然可以使用C語言的函式,只是在載入標題檔時要把原  $c 2$ #include <cmath> C語言的math.h標頭檔加以載入。後續在第6行及第7行,我

round() 3.1415f 4.62f cound()

Jun Wu

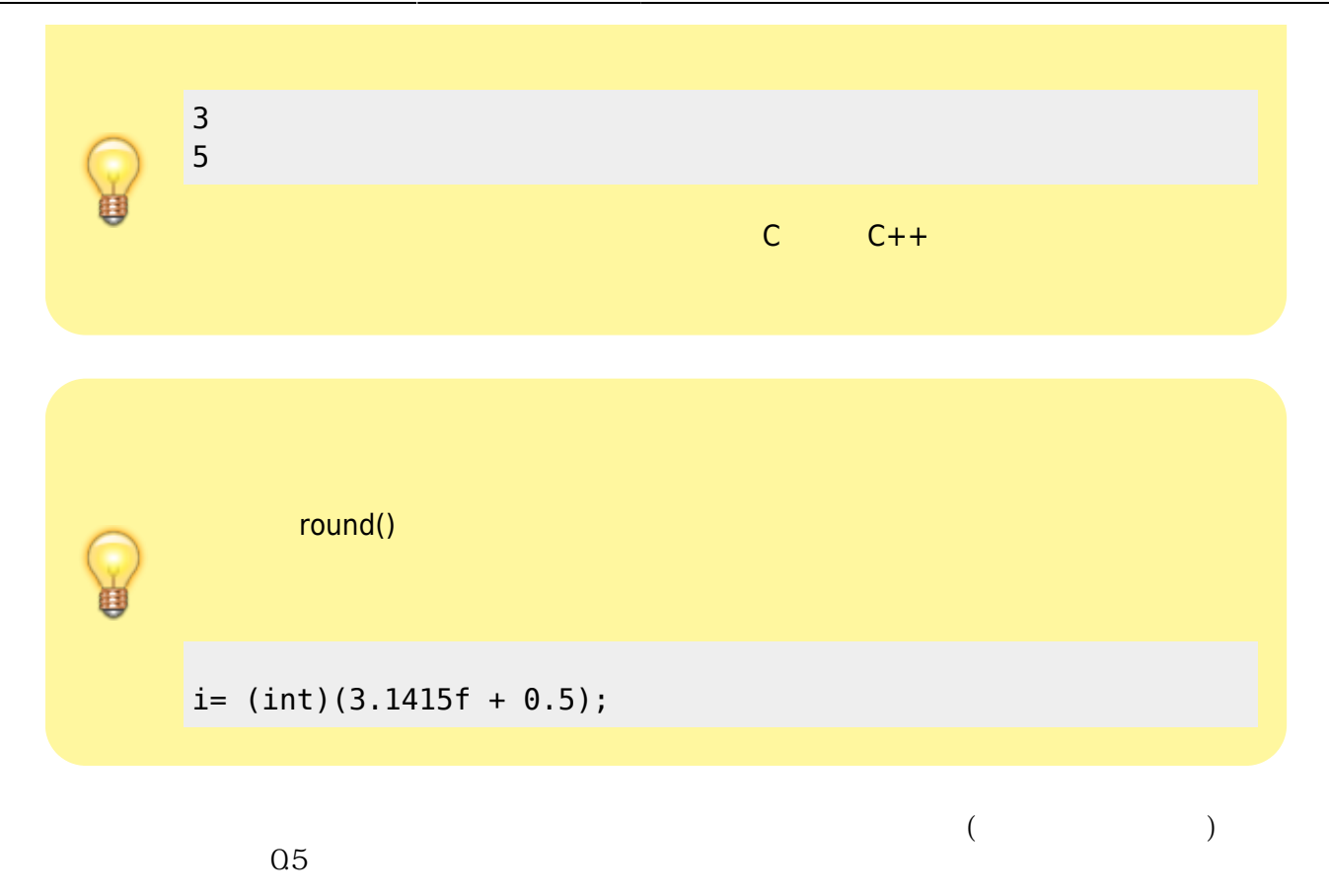

## $a = b = c = 0;$

 $a = ( b = ( c = 0 ) )$ ;

## 5.6

 $\frac{1}{38}$  score  $\frac{1}{38}$ 

$$
(\qquad \qquad =)
$$
\nscore

\n58

 $score = score + 2;$ 

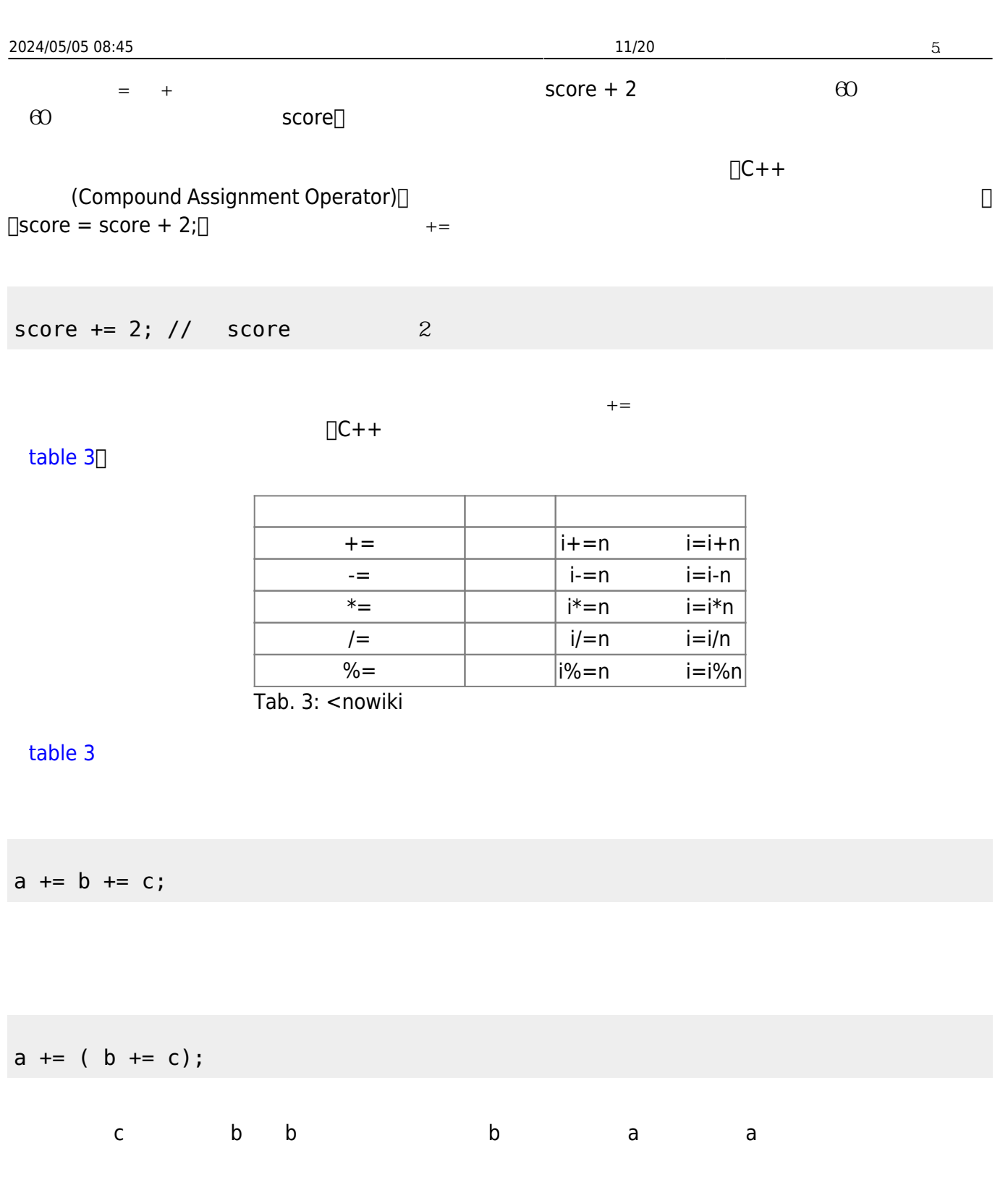

**5.7 遞增與遞減運算子**

 $\begin{array}{ccc} - & & \Box \times = \times + \vee \Box & & \Box \times + = \vee \Box \Box \end{array}$  $x = 1 1 1$   $x == 1$   $x == 1$  $\Box$ C++ • ++ □Increment Operator□□ 1 • -- <del>Decrement Operator</del> → 1  $x = x + 1 \quad x += 1 \quad \Box \qquad x++\Box$ 

Jun Wu

CSIE, NPTU

- https://junwu.nptu.edu.tw/dokuwiki/

 $\Box$  x--  $\Box$ 

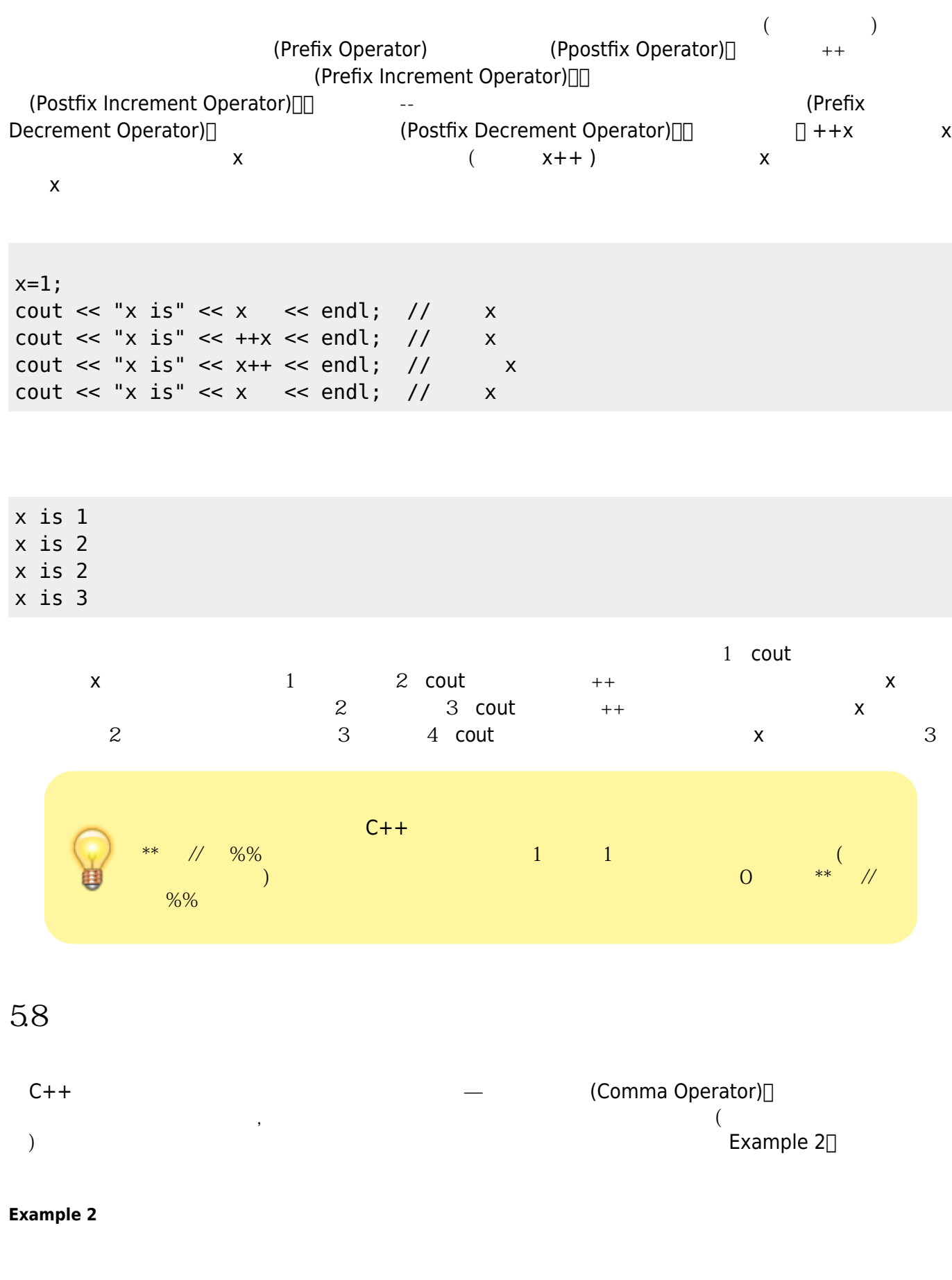

### <span id="page-11-0"></span>#include <iostream>

```
using namespace std;
int main()
{
     int a, b, c, d;
    a=b=c=d=3;d = (a=b+c, b+=1, c=a+b);cout \lt\lt "a=" \lt\lt a \lt\lt endl;
    cout \lt\lt "b=" \lt\lt b \lt\lt endl;
    \text{cout} \ll \text{``c=''} \ll \text{c} \ll \text{endl};cout \lt\lt "d=" \lt\lt d \lt\lt endl;
}
```
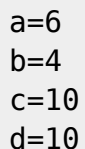

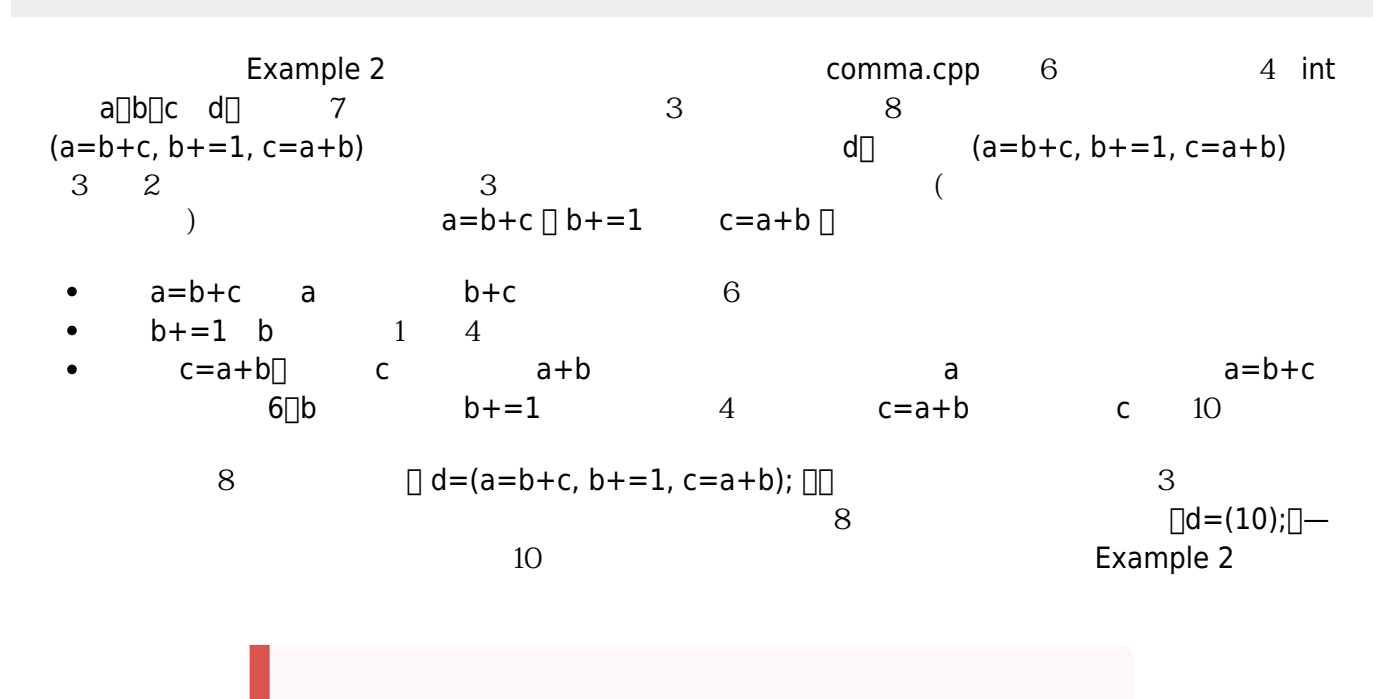

Example 2 comma.cpp  $8 \cap d = a=b+c, b+=1$ ,  $c=a+b; \Box \Box$ 

建議讀者可以自行修改程式以得到答案,或是參考本章末的解答 — 不過要記住,答案永遠不是那麼不重

59

 $4$ 

Jun Wu

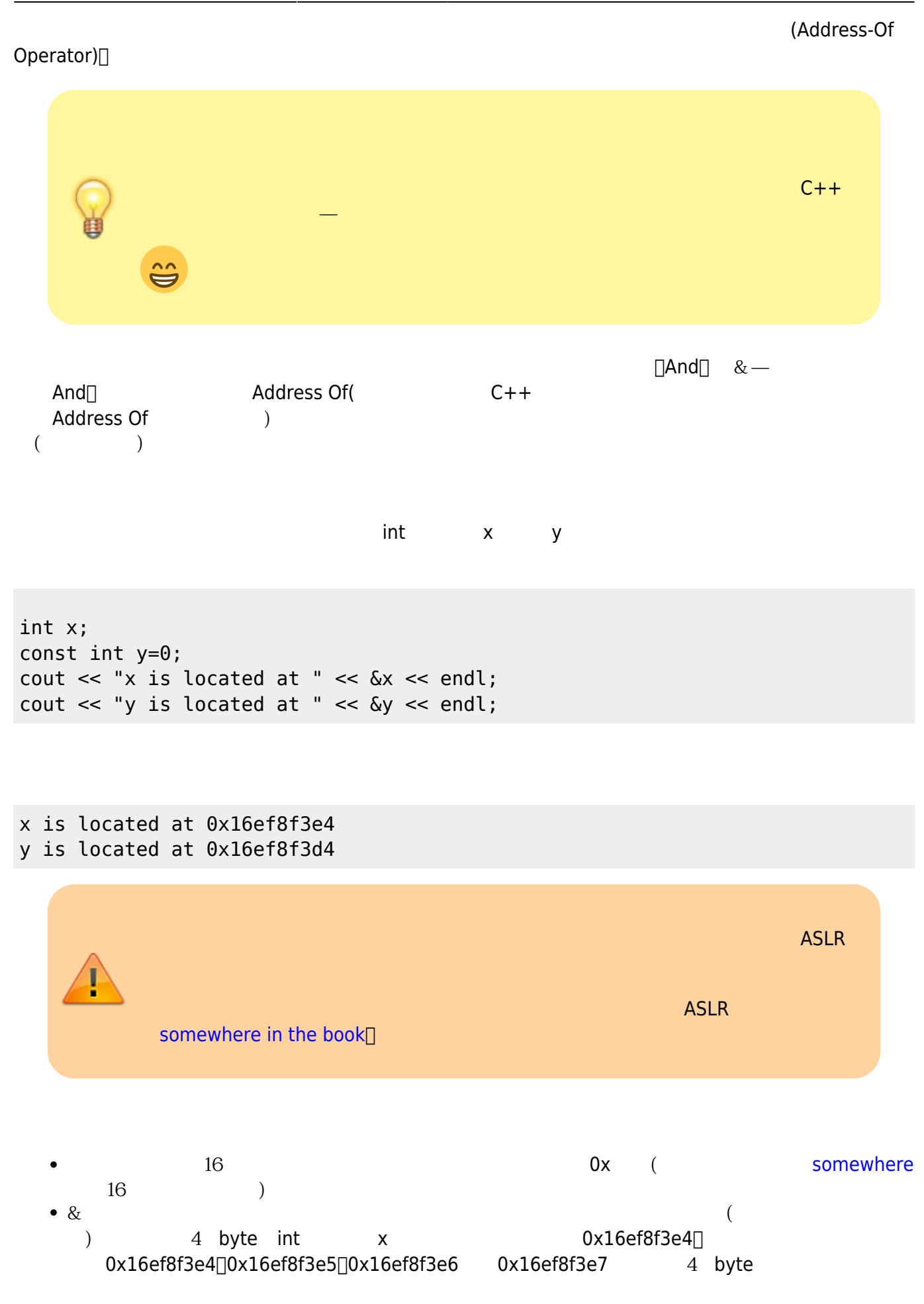

# **5.10 sizeof**  $size of$  $(b$ yte) $\Box$

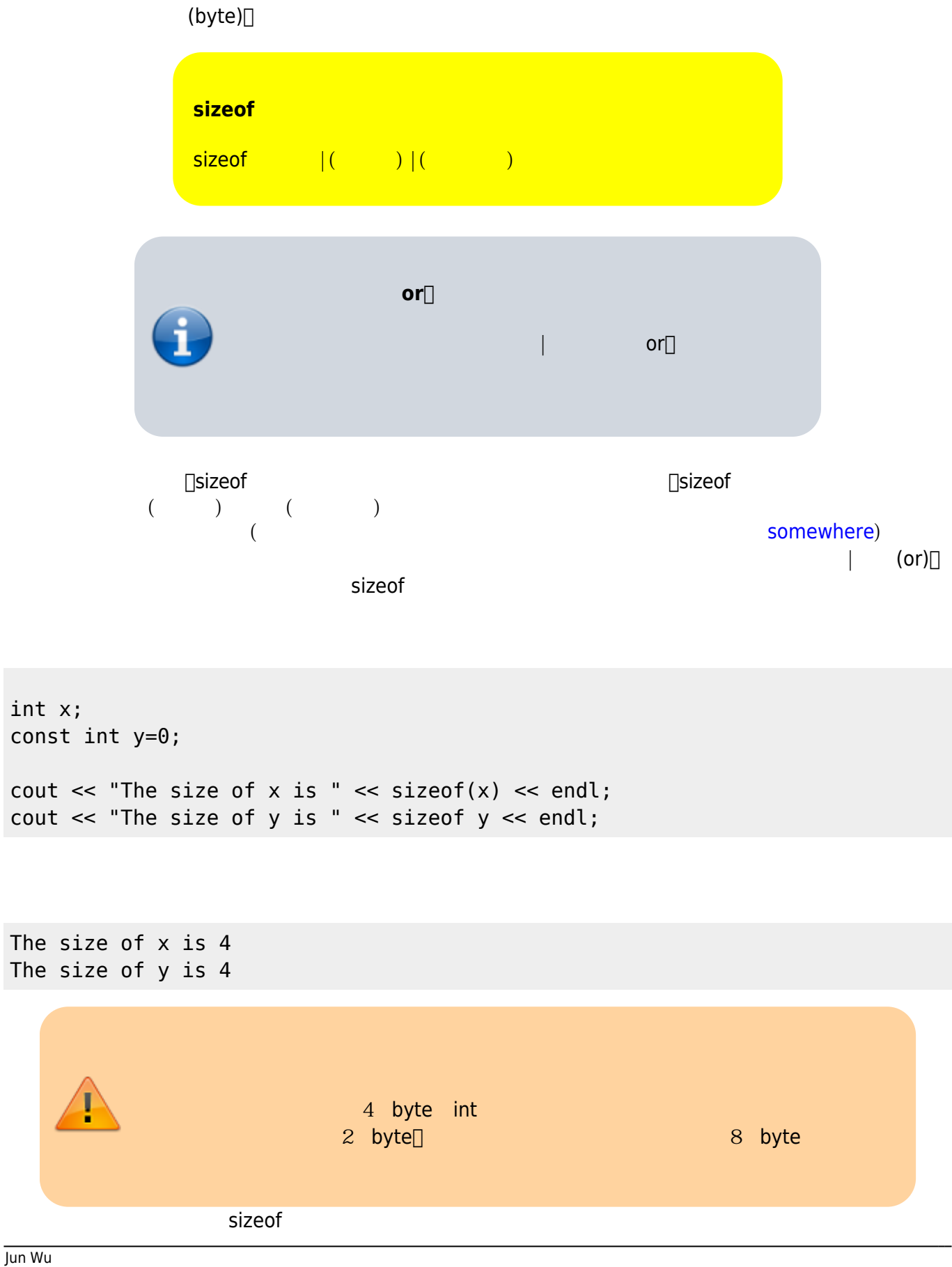

CSIE, NPTU Total: 119058

- https://junwu.nptu.edu.tw/dokuwiki/

 $size of$ 

cout << "The size of int type is " << sizeof(int) << endl; cout << "The size of double type is " << sizeof(double) << endl;

The size of int type is 4 The size of double type is 8

5.11

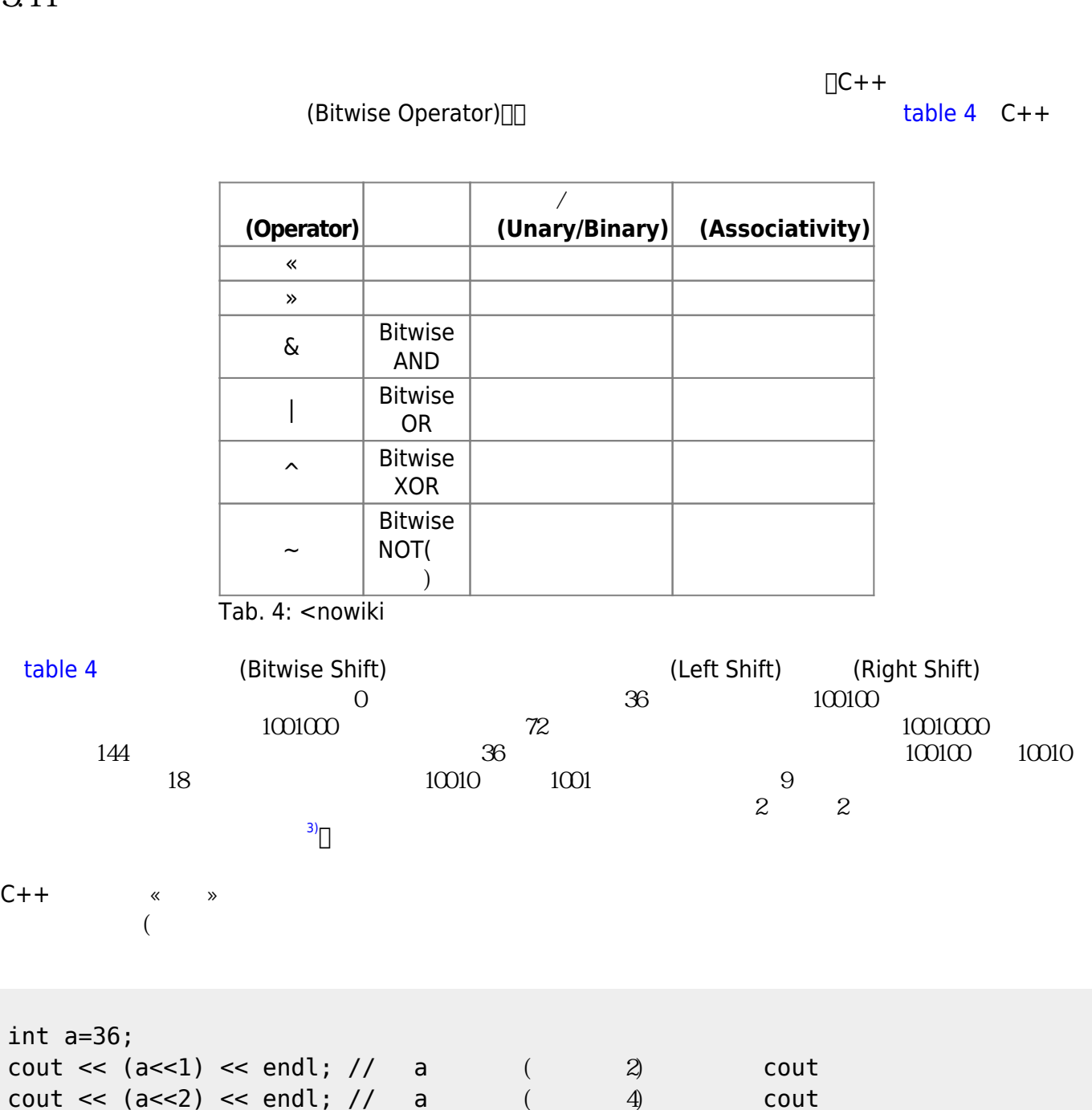

<span id="page-15-0"></span>cout <<  $(a \gg 2)$  << endl; // a  $(4)$  cout

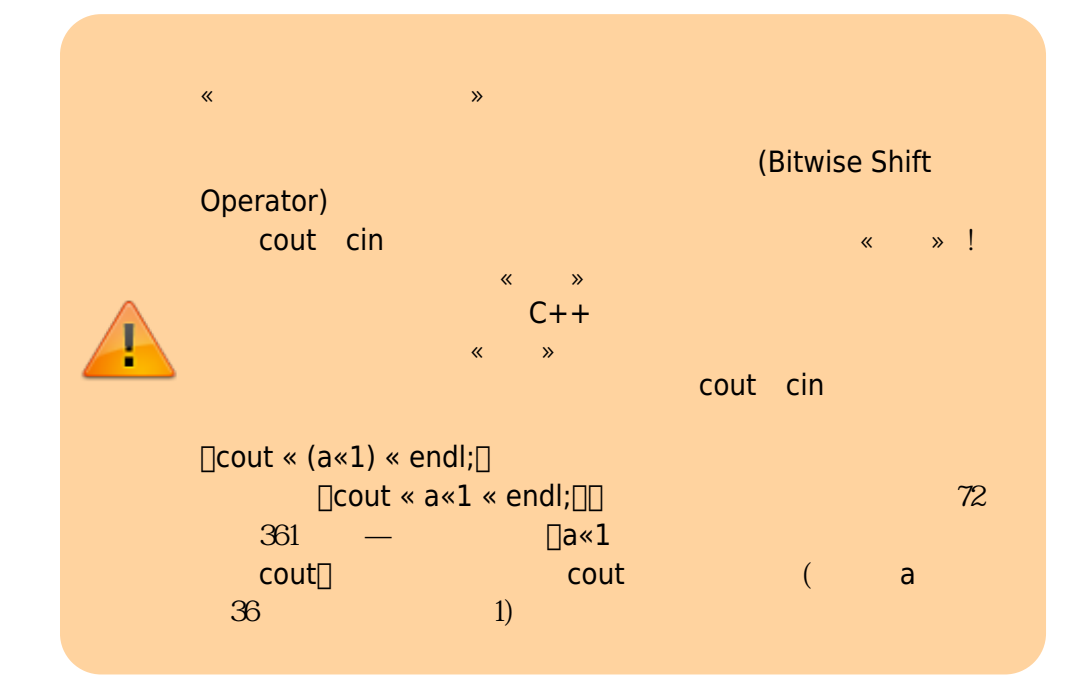

[table 5](https://junwu.nptu.edu.tw/dokuwiki/doku.php?id=cppbook:ch-expression#tab_tab_bitwiselogicaloperator)  $C++$  — (Bitwise Logical Operator),包含了對數值進行的「位元AND」、「位元OR」、「位元SOR」與「位元NOT」等運算,我們將這些 table  $5$ 

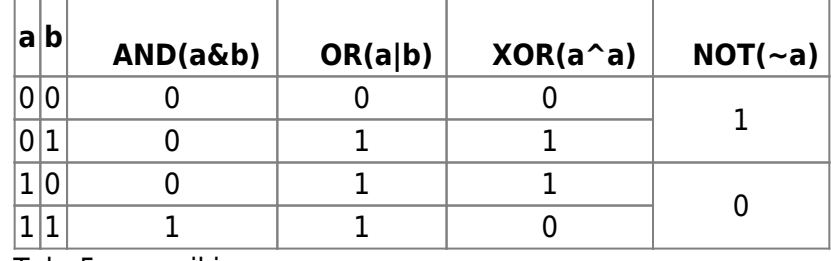

Tab. 5: <nowiki

 $C++$ 

進行相關的運算。從[table 5](https://junwu.nptu.edu.tw/dokuwiki/doku.php?id=cppbook:ch-expression#tab_tab_bitwiselogicaloperator)可得知,位元AND、位元OR與位元XOR的運算子符號分別為 & 、| 與 ^ ,從表  $\mathsf{a} \quad \mathsf{b}$  a b  $\mathsf{a} \quad \mathsf{b}$  a b  $\mathsf{1}$  a c  $\mathsf{1}$   $\mathsf{1}$  $0$  a b  $0$  DR a b  $1$  1  $O($  a b  $O$  1) XOR OR (Exclusive OR), a b<br>
a b <tab tab\_BitwiseLogicalOperator>
NOT 裡的0變為1、1變為0。

本節所介紹的位元運算其實對於程式設計的初學者來說,通常會感到相當陌生 — 因

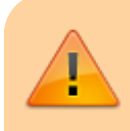

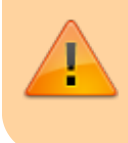

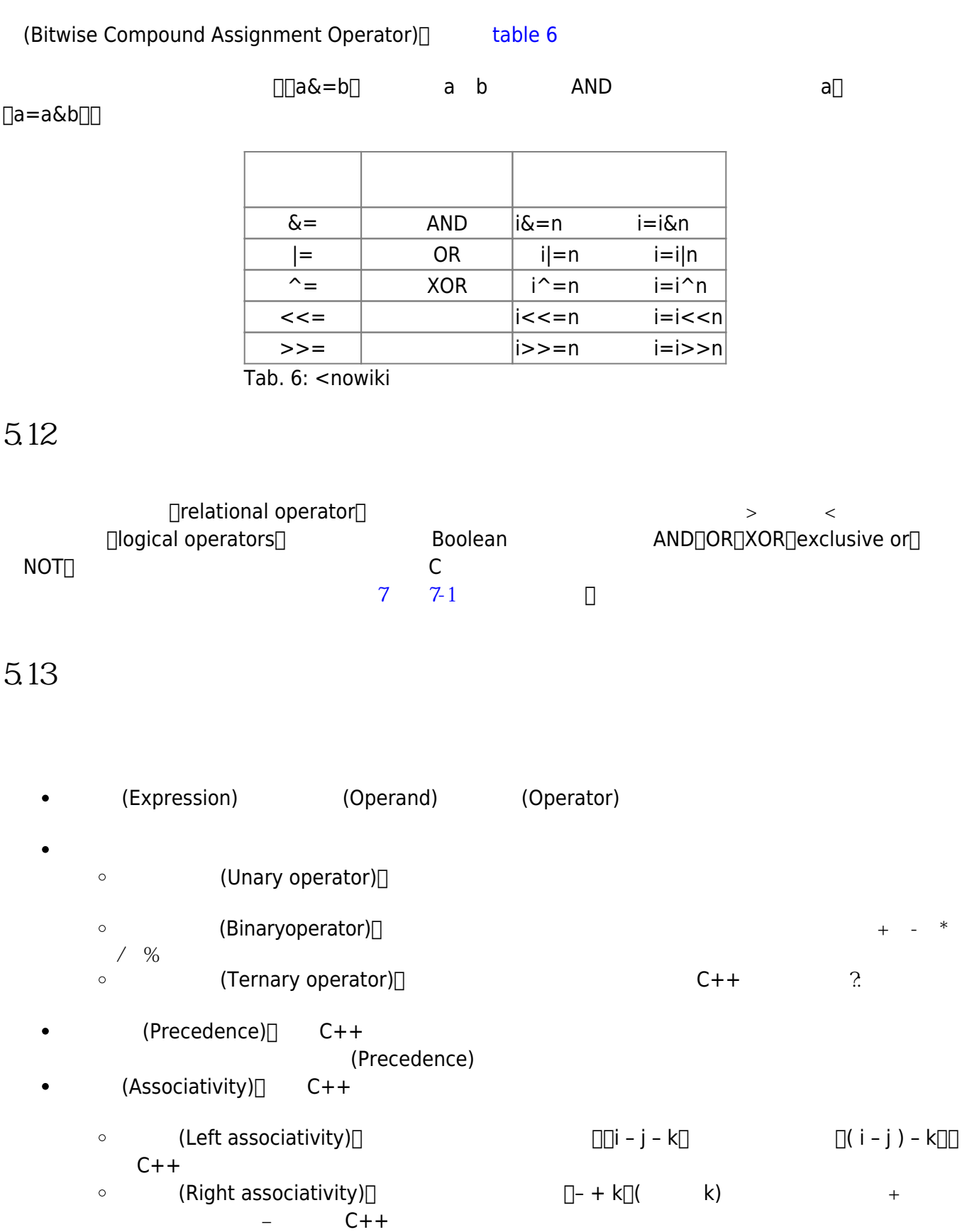

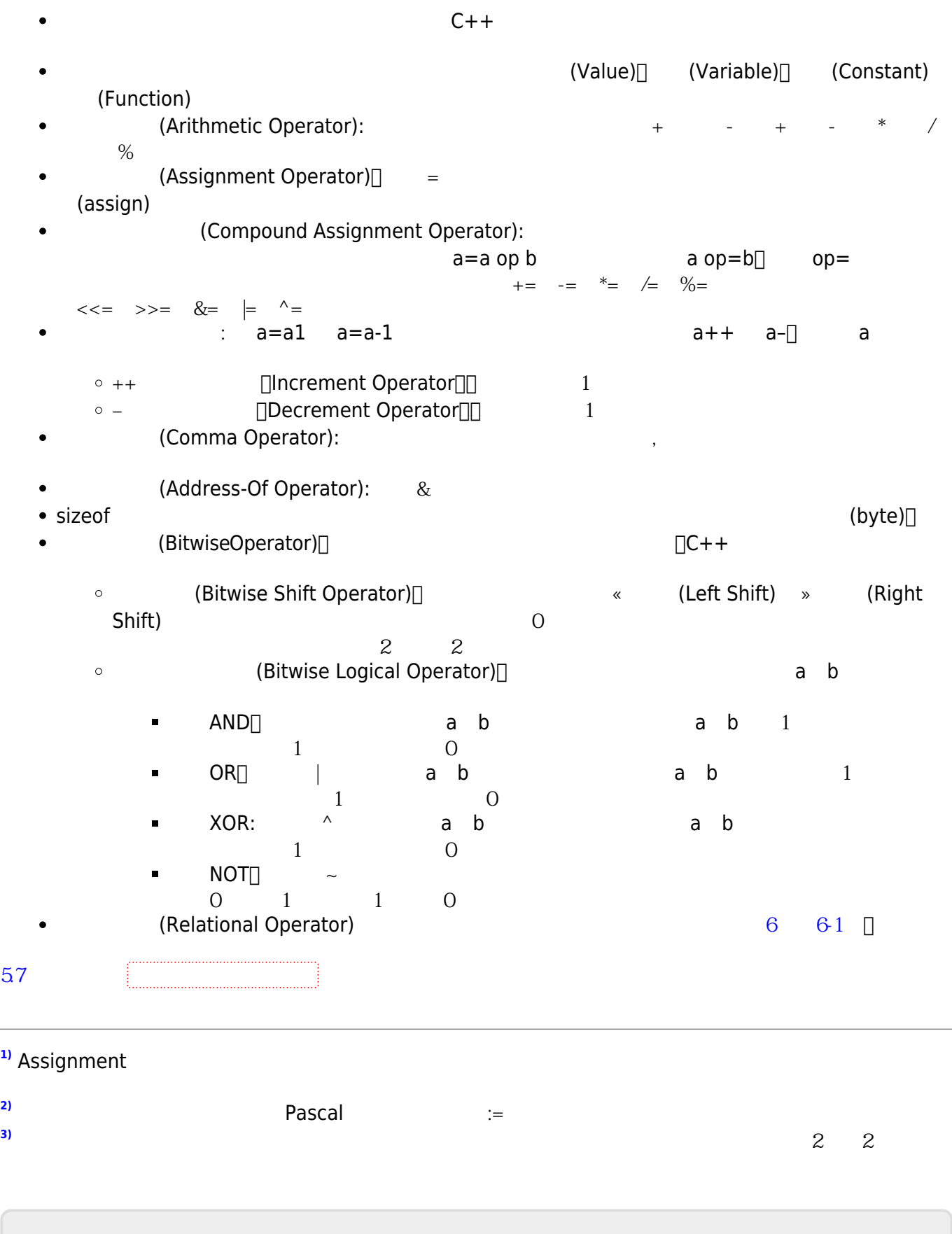

2024/05/05 08:45 **19/20** 5.

<span id="page-18-2"></span><span id="page-18-1"></span><span id="page-18-0"></span>Jun Wu

CSIE, NPTU

From: <https://junwu.nptu.edu.tw/dokuwiki/> - Jun Wu

**CSIE, NPTU**

Permanent link: **<https://junwu.nptu.edu.tw/dokuwiki/doku.php?id=cppbook:ch-expression>**

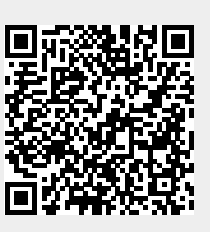

Last update: **2024/02/29 07:09**